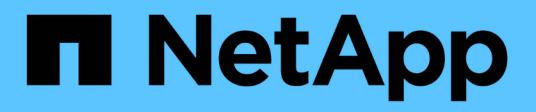

# **Configuración del almacenamiento**

Enterprise applications

NetApp May 09, 2024

This PDF was generated from https://docs.netapp.com/es-es/ontap-apps-dbs/postgres/postgres-nfsfilesystems.html on May 09, 2024. Always check docs.netapp.com for the latest.

# **Tabla de contenidos**

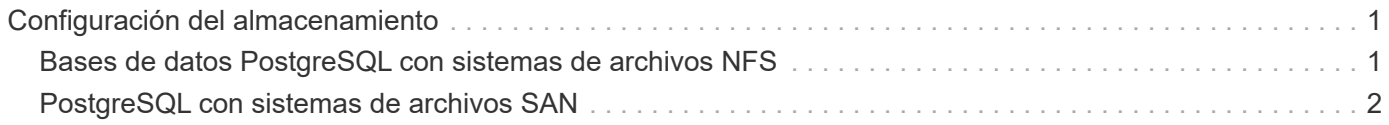

# <span id="page-2-0"></span>**Configuración del almacenamiento**

# <span id="page-2-1"></span>**Bases de datos PostgreSQL con sistemas de archivos NFS**

Las bases de datos PostgreSQL se pueden alojar en sistemas de archivos NFSv3 o NFSv4. La mejor opción depende de factores fuera de la base de datos.

Por ejemplo, el comportamiento de bloqueo NFSv4 puede ser preferible en ciertos entornos agrupados en clúster. (Consulte ["aquí"](https://docs.netapp.com/es-es/ontap-apps-dbs/oracle/oracle-notes-stale-nfs-locks.html) para obtener más información).

De lo contrario, la funcionalidad de la base de datos debería ser casi idéntica, incluido el rendimiento. El único requisito es el uso del hard opción de montaje. Esto es necesario para garantizar que los tiempos de espera de software no produzcan errores de E/S irrecuperables.

Si se elige NFSv4 como protocolo, NetApp recomienda usar NFSv4,1. Existen algunas mejoras funcionales en el protocolo NFSv4 en NFSv4,1 que mejoran la resiliencia con respecto a la versión NFSv4,0.

Utilice las siguientes opciones de montaje para cargas de trabajo generales de bases de datos:

rw,hard,nointr,bg,vers=[3|4],proto=tcp,rsize=65536,wsize=65536

Si se esperan operaciones de I/O secuenciales pesadas, los tamaños de transferencia NFS pueden aumentar, tal como se describe en la siguiente sección.

### **Tamaños de transferencia de NFS**

De forma predeterminada, ONTAP limita el tamaño de I/O de NFS a 64K.

La I/O aleatoria con la mayoría de aplicaciones y bases de datos utiliza un tamaño de bloque mucho más pequeño, que es muy inferior al máximo de 64K KB. Las operaciones de I/O de grandes bloques suelen estar en paralelo, por lo que el máximo de 64K KB tampoco se limita a obtener el ancho de banda máximo.

Hay algunas cargas de trabajo en las que el máximo de 64K crea una limitación. En particular, las operaciones de subproceso único como la operación de copia de seguridad o recuperación o una exploración de tabla completa de la base de datos se ejecutan de forma más rápida y eficiente si la base de datos puede realizar menos E/S pero más grandes. El tamaño óptimo de gestión de I/O para ONTAP es de 256K KB.

El tamaño de transferencia máximo para una SVM de ONTAP determinada se puede cambiar de la siguiente manera:

Cluster01::> set advanced Warning: These advanced commands are potentially dangerous; use them only when directed to do so by NetApp personnel. Do you want to continue? {y|n}: y Cluster01::\*> nfs server modify -vserver vserver1 -tcp-max-xfer-size 262144 Cluster01::\*>

#### **Precaución**

No reduzca nunca el tamaño máximo permitido de transferencia en ONTAP por debajo del valor de rsize/wsize de los sistemas de archivos NFS montados actualmente. Esto puede crear bloqueos o incluso corrupción de datos con algunos sistemas operativos. Por ejemplo, si los clientes NFS se establecen actualmente con un valor de rsize/wsize de 65536 000, el tamaño de transferencia máximo de ONTAP se podría ajustar entre 65536 000 y 1048576 000 sin que ello afecte a porque los propios clientes están limitados. Reducir el tamaño máximo de transferencia por debajo de 65536 puede dañar la disponibilidad o los datos.

Una vez que se aumenta el tamaño de transferencia en el nivel de ONTAP, se utilizarán las siguientes opciones de montaje:

```
rw,hard,nointr,bg,vers=[3|4],proto=tcp,rsize=262144,wsize=262144
```
## **NFSv3 Tablas de ranuras TCP**

Si NFSv3 se utiliza con Linux, es fundamental configurar correctamente las tablas de ranuras TCP.

Las tablas de ranuras TCP son equivalentes a NFSv3 a la profundidad de la cola del adaptador de bus de host (HBA). En estas tablas se controla el número de operaciones de NFS que pueden extraordinarias a la vez. El valor predeterminado suele ser 16, que es demasiado bajo para un rendimiento óptimo. El problema opuesto ocurre en los kernels más nuevos de Linux, que pueden aumentar automáticamente el límite de la tabla de ranuras TCP a un nivel que sature el servidor NFS con solicitudes.

Para obtener un rendimiento óptimo y evitar problemas de rendimiento, ajuste los parámetros del núcleo que controlan las tablas de ranuras TCP.

Ejecute el sysctl -a | grep tcp. \*. slot table command, y observe los siguientes parámetros:

```
# sysctl -a | grep tcp.*.slot table
sunrpc.tcp_max_slot_table_entries = 128
sunrpc.tcp slot table entries = 128
```
Todos los sistemas Linux deben incluir sunrpc.tcp slot table entries, pero solo algunos incluyen sunrpc.tcp\_max\_slot\_table\_entries. Ambos deben establecerse en 128.

#### **Precaución**

Si no se establecen estos parámetros, puede tener efectos significativos en el rendimiento. En algunos casos, el rendimiento es limitado porque el sistema operativo linux no está emitiendo suficiente I/O. En otros casos, las latencias de I/O aumentan cuando el sistema operativo linux intenta emitir más operaciones de I/O de las que se pueden mantener.

## <span id="page-3-0"></span>**PostgreSQL con sistemas de archivos SAN**

Las bases de datos PostgreSQL con SAN generalmente se alojan en sistemas de archivos xfs, pero otras se pueden usar si es compatible con el proveedor del sistema operativo

Mientras que una única LUN puede admitir por lo general hasta 100K 000 IOPS, las bases de datos con un gran volumen de I/O normalmente requieren el uso de LVM con segmentación.

## **Segmentación de LVM**

Antes de la era de las unidades flash, se utilizaba la segmentación para ayudar a superar las limitaciones de rendimiento de las unidades giratorias. Por ejemplo, si un sistema operativo necesita realizar una operación de lectura de 1MB KB, para leer que 1MB TB de datos de una sola unidad se requeriría buscar y leer muchos cabezales de unidad ya que 1MB se transfiere lentamente. Si esos 1MB TB de datos se segmentaron en 8 LUN, el sistema operativo podría emitir ocho operaciones de lectura de 128K KB en paralelo y reducir el tiempo necesario para realizar la transferencia de 1MB GB.

La segmentación con unidades giratorias era más difícil porque se tenía que conocer el patrón de I/O con anterioridad. Si la segmentación no se ajustó correctamente para los patrones de I/O reales, las configuraciones seccionadas podrían dañar el rendimiento. Con las bases de datos de Oracle y, especialmente con las configuraciones all-flash, la segmentación es mucho más fácil de configurar y se ha demostrado que mejora drásticamente el rendimiento.

Los gestores de volúmenes lógicos como Oracle ASM segmentan por defecto, pero el LVM del sistema operativo nativo no lo hacen. Algunos de ellos unen varias LUN como un dispositivo concatenado, lo que da como resultado archivos de datos que existen en un único dispositivo LUN. Esto provoca puntos calientes. Otras implementaciones de LVM toman por defecto extensiones distribuidas. Esto es similar a la segmentación, pero es más grueso. Las LUN del grupo de volúmenes se dividen en partes grandes, denominadas extensiones y normalmente se miden en muchos megabytes, y los volúmenes lógicos se distribuyen por esas extensiones. El resultado es que las operaciones de I/O aleatorias en un archivo se deben distribuir bien entre las LUN, pero las operaciones de I/O secuenciales no son tan eficientes como podrían.

La I/O de aplicaciones con rendimiento intensivo casi siempre es una (a) en unidades del tamaño de bloque básico o (b) un megabyte.

El principal objetivo de una configuración seccionada es garantizar que la I/O de archivo único se pueda realizar como una unidad única y que las I/O de varios bloques, que deben tener un tamaño de 1MB TB, se puedan paralelizar de manera uniforme entre todas las LUN del volumen seccionado. Esto significa que el tamaño de franja no debe ser menor que el tamaño del bloque de la base de datos y el tamaño de franja multiplicado por el número de LUN debe ser 1MB.

En la siguiente figura, se muestran tres opciones posibles para el ajuste del tamaño de la franja y el ancho. Se selecciona el número de LUN para satisfacer los requisitos de rendimiento tal como se han descrito anteriormente, pero en todos los casos los datos totales de una sola franja es 1MB.

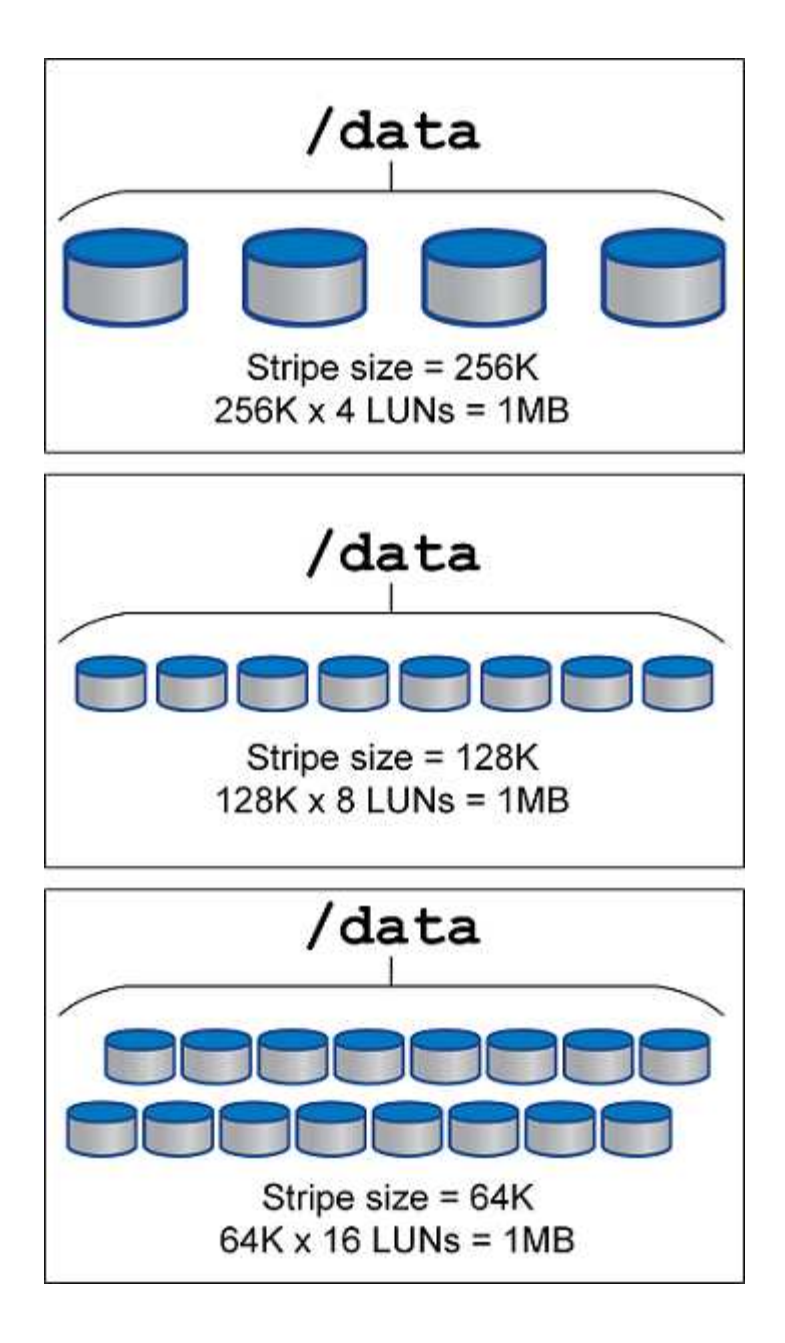

#### **Información de copyright**

Copyright © 2024 NetApp, Inc. Todos los derechos reservados. Imprimido en EE. UU. No se puede reproducir este documento protegido por copyright ni parte del mismo de ninguna forma ni por ningún medio (gráfico, electrónico o mecánico, incluidas fotocopias, grabaciones o almacenamiento en un sistema de recuperación electrónico) sin la autorización previa y por escrito del propietario del copyright.

El software derivado del material de NetApp con copyright está sujeto a la siguiente licencia y exención de responsabilidad:

ESTE SOFTWARE LO PROPORCIONA NETAPP «TAL CUAL» Y SIN NINGUNA GARANTÍA EXPRESA O IMPLÍCITA, INCLUYENDO, SIN LIMITAR, LAS GARANTÍAS IMPLÍCITAS DE COMERCIALIZACIÓN O IDONEIDAD PARA UN FIN CONCRETO, CUYA RESPONSABILIDAD QUEDA EXIMIDA POR EL PRESENTE DOCUMENTO. EN NINGÚN CASO NETAPP SERÁ RESPONSABLE DE NINGÚN DAÑO DIRECTO, INDIRECTO, ESPECIAL, EJEMPLAR O RESULTANTE (INCLUYENDO, ENTRE OTROS, LA OBTENCIÓN DE BIENES O SERVICIOS SUSTITUTIVOS, PÉRDIDA DE USO, DE DATOS O DE BENEFICIOS, O INTERRUPCIÓN DE LA ACTIVIDAD EMPRESARIAL) CUALQUIERA SEA EL MODO EN EL QUE SE PRODUJERON Y LA TEORÍA DE RESPONSABILIDAD QUE SE APLIQUE, YA SEA EN CONTRATO, RESPONSABILIDAD OBJETIVA O AGRAVIO (INCLUIDA LA NEGLIGENCIA U OTRO TIPO), QUE SURJAN DE ALGÚN MODO DEL USO DE ESTE SOFTWARE, INCLUSO SI HUBIEREN SIDO ADVERTIDOS DE LA POSIBILIDAD DE TALES DAÑOS.

NetApp se reserva el derecho de modificar cualquiera de los productos aquí descritos en cualquier momento y sin aviso previo. NetApp no asume ningún tipo de responsabilidad que surja del uso de los productos aquí descritos, excepto aquello expresamente acordado por escrito por parte de NetApp. El uso o adquisición de este producto no lleva implícita ninguna licencia con derechos de patente, de marcas comerciales o cualquier otro derecho de propiedad intelectual de NetApp.

Es posible que el producto que se describe en este manual esté protegido por una o más patentes de EE. UU., patentes extranjeras o solicitudes pendientes.

LEYENDA DE DERECHOS LIMITADOS: el uso, la copia o la divulgación por parte del gobierno están sujetos a las restricciones establecidas en el subpárrafo (b)(3) de los derechos de datos técnicos y productos no comerciales de DFARS 252.227-7013 (FEB de 2014) y FAR 52.227-19 (DIC de 2007).

Los datos aquí contenidos pertenecen a un producto comercial o servicio comercial (como se define en FAR 2.101) y son propiedad de NetApp, Inc. Todos los datos técnicos y el software informático de NetApp que se proporcionan en este Acuerdo tienen una naturaleza comercial y se han desarrollado exclusivamente con fondos privados. El Gobierno de EE. UU. tiene una licencia limitada, irrevocable, no exclusiva, no transferible, no sublicenciable y de alcance mundial para utilizar los Datos en relación con el contrato del Gobierno de los Estados Unidos bajo el cual se proporcionaron los Datos. Excepto que aquí se disponga lo contrario, los Datos no se pueden utilizar, desvelar, reproducir, modificar, interpretar o mostrar sin la previa aprobación por escrito de NetApp, Inc. Los derechos de licencia del Gobierno de los Estados Unidos de América y su Departamento de Defensa se limitan a los derechos identificados en la cláusula 252.227-7015(b) de la sección DFARS (FEB de 2014).

### **Información de la marca comercial**

NETAPP, el logotipo de NETAPP y las marcas que constan en <http://www.netapp.com/TM>son marcas comerciales de NetApp, Inc. El resto de nombres de empresa y de producto pueden ser marcas comerciales de sus respectivos propietarios.